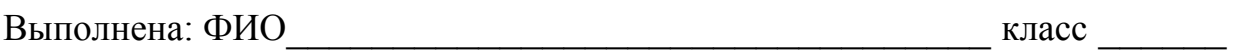

### **Инструкция по выполнению работы**

Работа состоит из двух частей, включающих в себя 20 заданий. Часть 1 содержит 18 заданий с кратким ответом, часть 2 содержит 2 задания, которые необходимо выполнить на компьютере.

На выполнение работы по информатике отводится 2 часа 30 минут (150 минут). К выполнению заданий части 2 можно перейти, только сдав выполненные задания части 1. Вы можете самостоятельно определять время, которое отводите на выполнение заданий части 1, но рекомендуемое время – 1 час 15 минут (75 минут), и на выполнение заданий части 2 также 1 час 15 минут (75 минут).

При выполнении заданий части 1 **нельзя** пользоваться компьютером, калькулятором, справочной литературой.

Ответы к заданиям 1–6 записываются в виде одной цифры, которая соответствует номеру правильного ответа. Эту цифру запишите в поле ответа в тексте работы.

Ответы к заданиям 7–18 записываются в виде числа, последовательности цифр или букв в поле ответа в тексте работы.

В случае записи неверного ответа на задание части 1 зачеркните его и запишите рядом новый.

Часть 2 содержит 2 задания (19, 20). Результатом выполнения каждого из этих заданий является отдельный файл. Формат файла, его имя и каталог для сохранения Вам сообщат организаторы работы.

При выполнении заданий можно пользоваться черновиком. Записи в черновике не учитываются при оценивании работы.

Баллы, полученные Вами за выполненные задания, суммируются. Постарайтесь выполнить как можно больше заданий и набрать наибольшее количество баллов.

### *Желаем успеха!*

#### **Часть 1**

*При выполнении заданий 1–6 в поле ответа запишите одну цифру, которая соответствует номеру правильного ответа.* 

- В кодировке КОИ-8 каждый символ кодируется одним байтом. Определите количество символов в сообщении, если информационный объём сообщения в этой кодировке равен 120 бит. **1** 
	- 1) 10 2) 12 3) 15 4) 120 Ответ:
- Для какой из приведённых последовательностей цветных бусин истинно высказывание: **2**

(**НЕ** (Первая бусина красная) **И** (Третья бусина синяя)) **ИЛИ** (Пятая бусина зелёная)

(**К –** красный**, Ж –** жёлтый**, С –** синий**, З –** зелёный)?

1) КЗКЖСС 2) СККЖКЗ 3) ЖКЗСЗК 4) ЗСЖКЖС

Ответ:

**3** 

Между населёнными пунктами A, B, C, D, E, F построены дороги, протяжённость которых (в километрах) приведена в таблице.

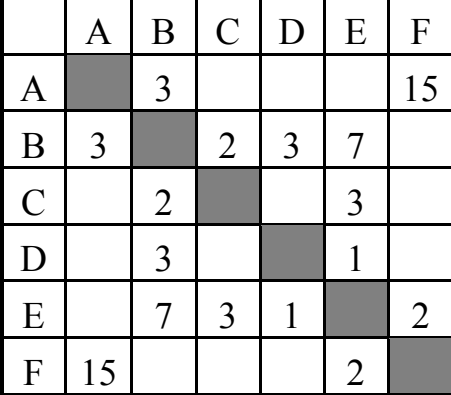

Определите длину кратчайшего пути между пунктами A и F. Передвигаться можно только по дорогам, указанным в таблице.

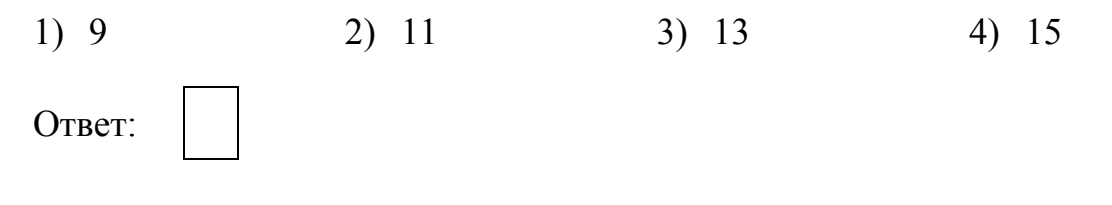

Пользователь находился в подкаталоге **Избранное** каталога **Видео**. Затем он поднялся на один уровень вверх, затем ещё на один уровень вверх и оказался в каталоге **Путешествие**. Затем спустился в подкаталог **Фото** и затем – в подкаталог **Лучшее**.

Какие из приведённых каталогов являются каталогами одного уровня?

- 1) Избранное, Фото 3) Фото, Путешествие
	-
- 2) Лучшее, Видео 4) Видео, Фото
- 

Ответ:

**4** 

**5** 

Дан фрагмент электронной таблицы.

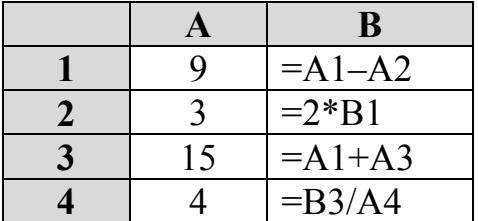

После выполнения вычислений была построена диаграмма по значениям диапазона ячеек B1:B4. Укажите адрес ячейки, соответствующий выделенной области на диаграмме.

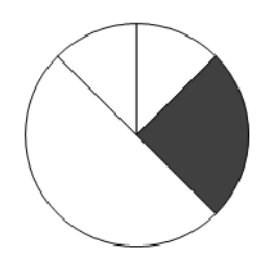

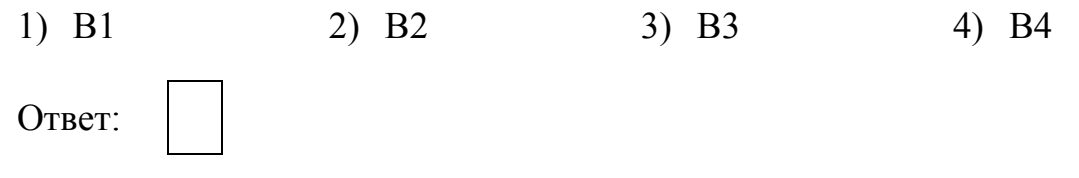

**6** 

Исполнитель Черепашка перемещается на экране компьютера, оставляя след в виде линии. В каждый конкретный момент известно положение исполнителя и направление его движения. У исполнителя существуют две команды:

**Вперёд** *n*, где *n* – целое число, вызывающая передвижение Черепашки на *n* шагов в направлении движения.

**Направо** *m*, где *m* – целое число, вызывающая изменение направления движения на *m* градусов по часовой стрелке.

Запись **Повтори** *k* **[Команда1 Команда2]** означает, что последовательность команд в скобках повторится *k* раз.

Информатика. 9 класс. Вариант ИН90501

Черепашке был дан для исполнения следующий алгоритм:

Повтори 5 [Вперёд 10 Направо 120]

Какая фигура появится на экране?

- 1) Незамкнутая ломаная линия
- 2) Правильный треугольник
- 3) Правильный пятиугольник
- 4) Правильный шестиугольник

Ответ:

Ответом к заданиям 7-18 является число или последовательность символов (букв или цифр), которые следует записать в поле ответа в тексте работы.

От разведчика была получена следующая шифрованная радиограмма, переданная с использованием азбуки Морзе:

#### $-\bullet-\bullet-\bullet\bullet--\bullet--$

При передаче радиограммы было потеряно разбиение на буквы, но известно, что в радиограмме использовались только следующие буквы:

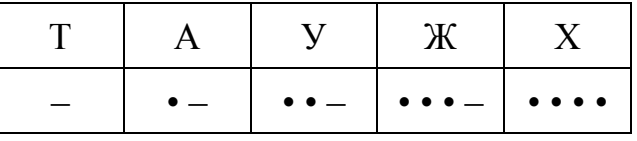

Определите текст радиограммы. В ответе укажите, сколько букв было в исходной радиограмме.

Ответ:

#### 8

 $\overline{7}$ 

В программе «:=» обозначает оператор присваивания, знаки «+», «-», «\*» и «/» - соответственно операции сложения, вычитания, умножения и деления. Правила выполнения операций и порядок действий соответствуют правилам арифметики.

Определите значение переменной а после исполнения данного алгоритма.

Ответ: по последните село в село в село в село в село в село в село в село в село в село в село в село в село

Запишите значение переменной s, полученное в результате работы следующей программы. Текст программы приведён на трёх языках программирования.

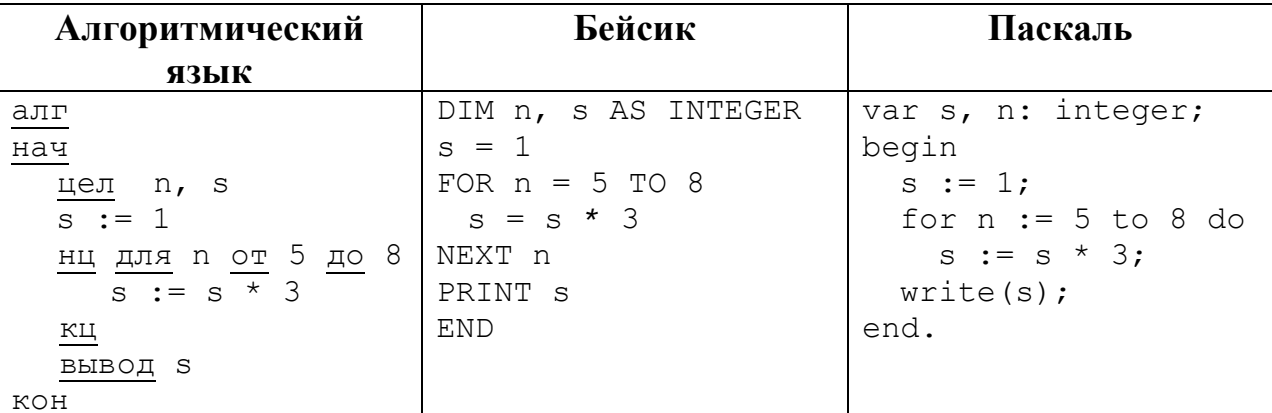

OTBeT:

10

В таблице Tur хранятся данные о количестве ребят, ходивших в поход вместе с туристическим клубом "Полянка". (Tur[1] - число ребят в 2001 году, Tur[2] - в 2002 и т. д.). Определите, какое число будет напечатано в результате работы следующей программы. Текст программы приведён на трёх языках программирования.

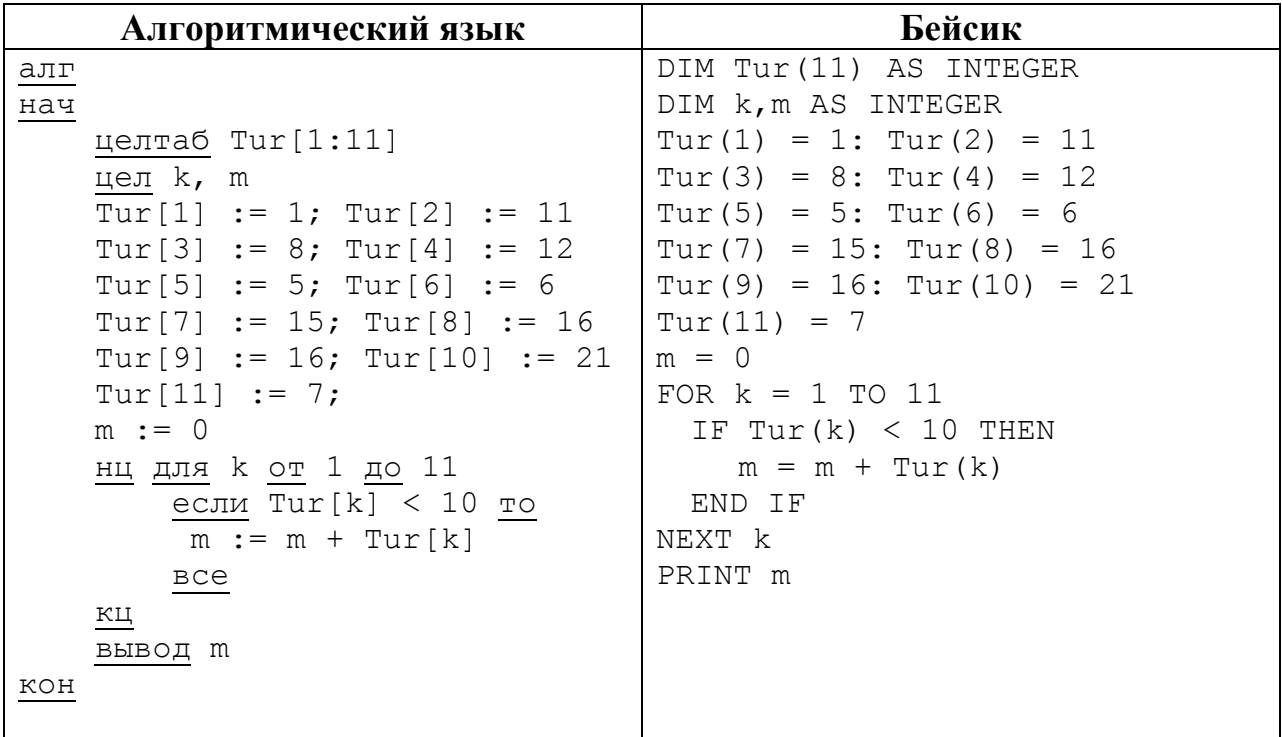

9

```
Паскаль
Var k, m: integer;
Tur: array[1..11] of integer;
Begin
 Tur[1] := 1; Tur[2] := 11;
 Tur[3] := 8; Tur[4] := 12;
 Tur[5] := 5; Tur[6] := 6;
 Tur[7] := 15; Tur[8] := 16;
 Tur[9] := 16; Tur[10] := 21;
 Tur[11] := 7;m := 0;for k := 1 to 11 do
   if Tur[k] < 10 then
     m := m + Tur[k];written(m);End.
```
#### Ответ:

11

 $12<sup>12</sup>$ 

На рисунке – схема дорог, связывающих города А, Б, В, Г, Д, Е, Ж, З, И, К и Л. По каждой дороге можно двигаться только в одном направлении, указанном стрелкой. Сколько существует различных путей из города А в город Л?

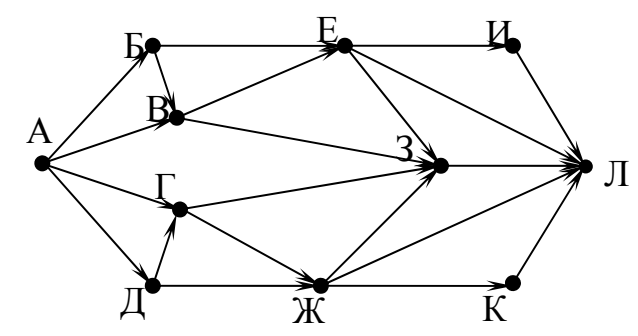

Ответ:

Ниже в табличной форме представлен фрагмент базы данных.

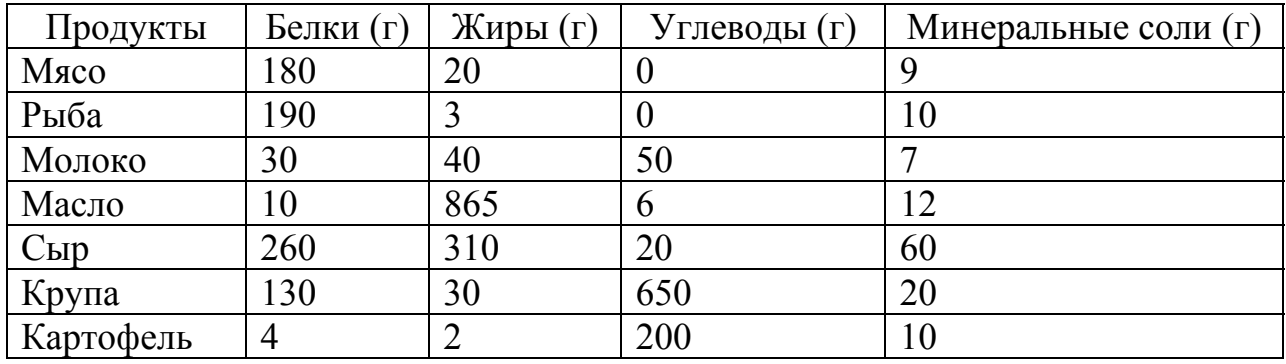

Сколько записей в данном фрагменте удовлетворяют условию

# (Углеводы (г) = 0) ИЛИ ((Жиры (г) < 10) И (Белки (г) < 10))?

Ответ:

© СтатГрад 2015-2016 уч. г. Публикация в Интернете или печатных изданиях без письменного согласия СтатГрад запрещена

13 Некоторое число в двоичной системе счисления записывается как 11001110. Запишите это число в лесятичной системе.

 $O$ TBeT:

- $14$ У исполнителя Вычислитель две команды, которым присвоены номера:
	- 1. умножь на 3

## 2. прибавь 4

Первая из них увеличивает число на экране в 3 раза, вторая увеличивает его на  $4$ 

Составьте алгоритм получения из числа 3 число 37, содержащий не более 4 команд. В ответе запишите только номера команд.

(Например, 12122 – это алгоритм:

умножь на 3 прибавь 4 умножь на 3 прибавь 4 прибавь 4, который преобразует число 2 в число 38.) Если таких алгоритмов более одного, то запишите любой из них.

Ответ:

15

Скорость передачи данных через ADSL-соединение равна 2<sup>15</sup> бит/с.

Передача файла через данное соединение заняла 1 минуту 4 секунды. Определите размер файла в Кбайт.

В ответе укажите одно число - размер файла в Кбайт. Единицы измерения писать не нужно.

**16** Автомат получает на вход пятизначное десятичное число. По полученному числу строится новое десятичное число по следующим правилам.

1. Вычисляются два числа - сумма первой, третьей и пятой цифр и сумма второй и четвёртой цифр заданного числа.

2. Полученные два числа записываются друг за другом в порядке неубывания (без разделителей).

Пример. Исходное число: 15177. Поразрядные суммы: 9, 12. Результат: 912.

Определите, сколько из приведённых ниже чисел могут получиться в результате работы автомата.

1220 120 210 2012 1920 2019 212 2919 1929

В ответе запишите только количество чисел.

Ответ:

Доступ к файлу **foto.jpg**, находящемуся на сервере **foto.ru**, осуществляется по протоколу **ftp**. В таблице фрагменты адреса файла закодированы буквами от А до Ж. Запишите последовательность этих букв, кодирующую адрес указанного файла в сети Интернет.

- А) foto.ru
- $E$ ) :
- В) ftp
- $\Gamma$ ) //
- Д) .jpg
- Е) foto
- $\mathcal{K}$ ) /

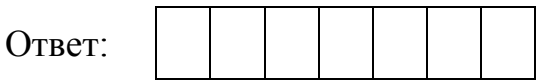

**18** 

**17** 

В таблице приведены запросы к поисковому серверу. Для каждого запроса указан его код – буква от А до Г. Расположите коды запросов слева направо в порядке **убывания** количества страниц, которые нашёл поисковый сервер по каждому запросу. По всем запросам было найдено разное количество страниц.

Для обозначения логической операции «ИЛИ» в запросе используется символ «|», а для логической операции «И» – «&».

### **Код Запрос**

- А Блин & Мёд & Масленица
- Б Блин | Мёд
- В Блин & Мёд
- Г Блин | Мёд | Масленица

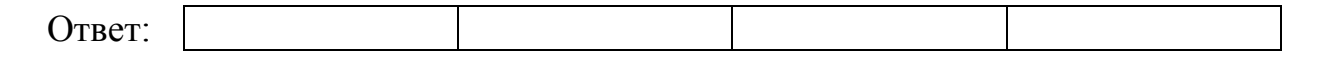

#### **Часть 2**

*Задания этой части (19, 20) выполняются на компьютере. Результатом выполнения задания является отдельный файл (для одного задания – один файл). Формат файла, его имя и каталог для сохранения Вам сообщат организаторы работы.* 

*К заданию 19 скачайте архив с файлами по следующей ссылке: https://statgrad.org/delivery/file/1677/Файлы\_ИН9\_28042016/ Выберите один для выполнения задания.* 

**19** 

В электронную таблицу занесли результаты анонимного тестирования студентов. Ниже приведены первые строки получившейся таблицы.

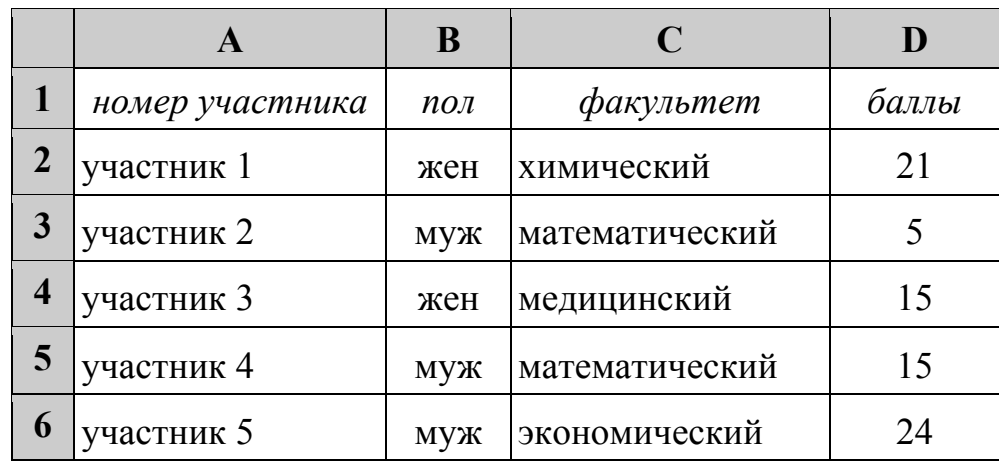

В столбце A указан номер участника; в столбце B – пол; в столбце C – один из четырёх факультетов: математический, медицинский, химический, экономический; в столбце D – количество набранных баллов (от 5 до 25). Всего в электронную таблицу были занесены данные по 1000 участникам. Порядок записей в таблице произвольный.

### *Выполните задание.*

Откройте файл с данной электронной таблицей (расположение файла Вам сообщат организаторы работы). На основании данных, содержащихся в этой таблице, ответьте на два вопроса.

- 1. На сколько число юношей превышает число девушек? Ответ на этот вопрос запишите в ячейку G2 таблицы.
- 2. Чему равен средний балл юношей? Ответ на этот вопрос с точностью до двух знаков после запятой запишите в ячейку G3 таблицы.

Полученную таблицу необходимо сохранить под именем, указанным организаторами работы.

# *Выберите ОДНО из предложенных ниже заданий: 20.1 или 20.2.*

Исполнитель Робот умеет перемещаться по лабиринту, начерченному на плоскости, разбитой на клетки. Между соседними (по сторонам) клетками может стоять стена, через которую Робот пройти не может. **20.1** 

У Робота есть девять команд. Четыре команды – это команды-приказы:

### **вверх вниз влево вправо**

При выполнении любой из этих команд Робот перемещается на одну клетку соответственно: вверх ↑, вниз ↓, влево ←, вправо →. Если Робот получит команду передвижения сквозь стену, то он разрушится.

Также у Робота есть команда **закрасить**, при которой закрашивается клетка, в которой Робот находится в настоящий момент.

Ещё четыре команды – это команды проверки условий. Эти команды проверяют, свободен ли путь для Робота в каждом из четырёх возможных направлений:

### **сверху свободно снизу свободно слева свободно справа свободно**

Эти команды можно использовать вместе с условием «**eсли**», имеющим следующий вид:

#### **если** *условие* **то**

*последовательность команд*

### **все**

Здесь *условие* – одна из команд проверки условия.

*Последовательность команд* – это одна или несколько любых командприказов.

Например, для передвижения на одну клетку вправо, если справа нет стенки, и закрашивания клетки можно использовать такой алгоритм:

#### **если справа свободно то**

**вправо**

### **закрасить**

**все**

В одном условии можно использовать несколько команд проверки условий, применяя логические связки **и**, **или**, **не**, например:

**если (справа свободно) и (не снизу свободно) то**

### **вправо**

**все**

Для повторения последовательности команд можно использовать цикл «**пока**», имеющий следующий вид:

**нц пока** *условие*

*последовательность команд*

**кц**

Например, для движения вправо, пока это возможно, можно использовать следующий алгоритм:

**нц пока справа свободно вправо кц**

# *Выполните задание.*

На бесконечном поле есть горизонтальная и вертикальная стены. Правый конец горизонтальной стены соединён с нижним концом вертикальной стены. **Длины стен неизвестны.** В каждой стене есть ровно один проход, точное место прохода и его ширина неизвестны. Робот находится в клетке, расположенной непосредственно над горизонтальной стеной у её левого конца.

На рисунке указан один из возможных способов расположения стен и Робота (Робот обозначен буквой «Р»).

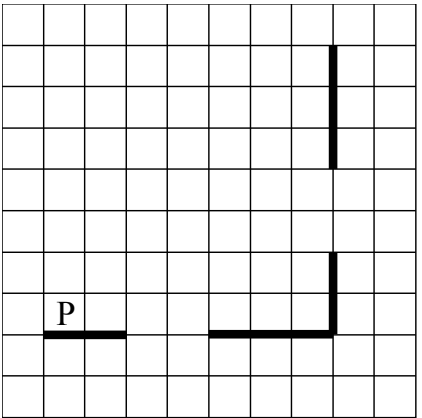

Напишите для Робота алгоритм, закрашивающий все клетки, расположенные непосредственно выше горизонтальной стены и левее вертикальной стены. Проходы должны остаться незакрашенными. Робот должен закрасить только клетки, удовлетворяющие данному условию. Например, для приведённого выше рисунка Робот должен закрасить следующие клетки (см. рисунок).

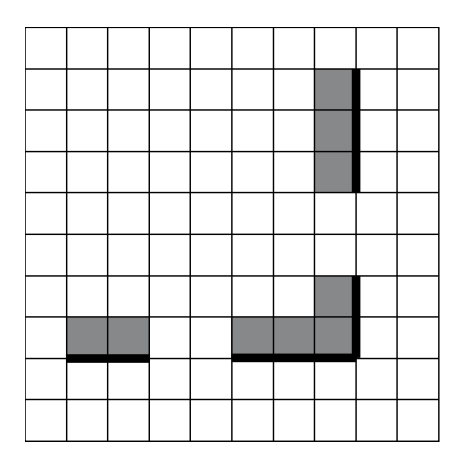

При исполнении алгоритма Робот не должен разрушиться, выполнение алгоритма должно завершиться. Конечное расположение Робота может быть произвольным.

Алгоритм должен решать задачу для любого допустимого расположения стен и любого расположения и размера проходов внутри стен.

Алгоритм может быть выполнен в среде формального исполнителя или записан в текстовом редакторе.

Сохраните алгоритм в текстовом файле. Название файла и каталог для сохранения Вам сообщат организаторы работы.

Напишите программу, которая в последовательности целых чисел определяет количество чисел, кратных 5 или 9. Программа получает на вход целые числа, количество введённых чисел неизвестно, последовательность чисел заканчивается числом  $0$  ( $0$  – признак окончания ввода, не входит в последовательность). **20.2**

Количество чисел не превышает 1000. Введённые числа по модулю не превышают 30 000.

Программа должна вывести одно число: количество чисел, кратных 5 или 9.

## **Пример работы программы:**

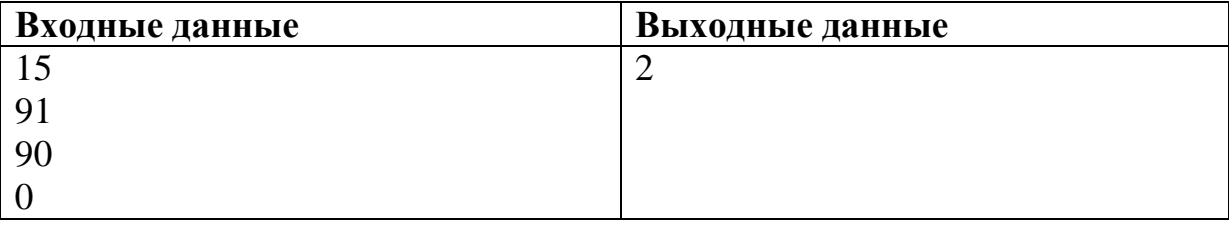

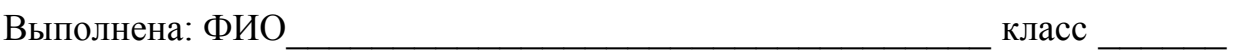

### **Инструкция по выполнению работы**

Работа состоит из двух частей, включающих в себя 20 заданий. Часть 1 содержит 18 заданий с кратким ответом, часть 2 содержит 2 задания, которые необходимо выполнить на компьютере.

На выполнение работы по информатике отводится 2 часа 30 минут (150 минут). К выполнению заданий части 2 можно перейти, только сдав выполненные задания части 1. Вы можете самостоятельно определять время, которое отводите на выполнение заданий части 1, но рекомендуемое время – 1 час 15 минут (75 минут), и на выполнение заданий части 2 также 1 час 15 минут (75 минут).

При выполнении заданий части 1 **нельзя** пользоваться компьютером, калькулятором, справочной литературой.

Ответы к заданиям 1–6 записываются в виде одной цифры, которая соответствует номеру правильного ответа. Эту цифру запишите в поле ответа в тексте работы.

Ответы к заданиям 7–18 записываются в виде числа, последовательности цифр или букв в поле ответа в тексте работы.

В случае записи неверного ответа на задание части 1 зачеркните его и запишите рядом новый.

Часть 2 содержит 2 задания (19, 20). Результатом выполнения каждого из этих заданий является отдельный файл. Формат файла, его имя и каталог для сохранения Вам сообщат организаторы работы.

При выполнении заданий можно пользоваться черновиком. Записи в черновике не учитываются при оценивании работы.

Баллы, полученные Вами за выполненные задания, суммируются. Постарайтесь выполнить как можно больше заданий и набрать наибольшее количество баллов.

### *Желаем успеха!*

#### **Часть 1**

*При выполнении заданий 1–6 в поле ответа запишите одну цифру, которая соответствует номеру правильного ответа.* 

- В кодировке КОИ-8 каждый символ кодируется одним байтом. Определите количество символов в сообщении, если информационный объём сообщения в этой кодировке равен 80 бит. **1** 
	- 1) 4 2) 8 3) 10 4) 80 Ответ:
- Для какой из приведённых последовательностей цветных бусин истинно высказывание: **2**

(Вторая бусина жёлтая) **И НЕ** (Четвёртая бусина зелёная) **И НЕ** (Последняя бусина красная)

**(К –** красный**, Ж –** жёлтый**, С –** синий**, З –** зелёный)?

1) СЗККЖК 2) ЖЖКСЗК 3) СЖСЗКЗ 4) КЖЗСКС

Ответ:

**3** 

Между населёнными пунктами A, B, C, D, E, F построены дороги, протяжённость которых (в километрах) приведена в таблице.

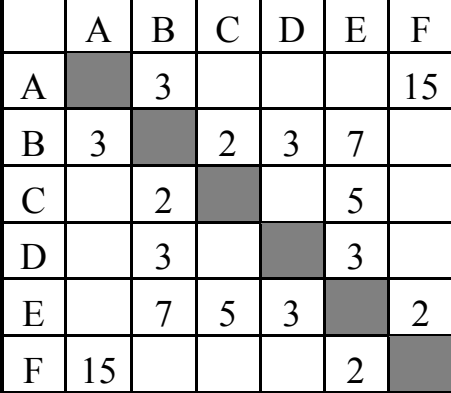

Определите длину кратчайшего пути между пунктами A и F. Передвигаться можно только по дорогам, указанным в таблице.

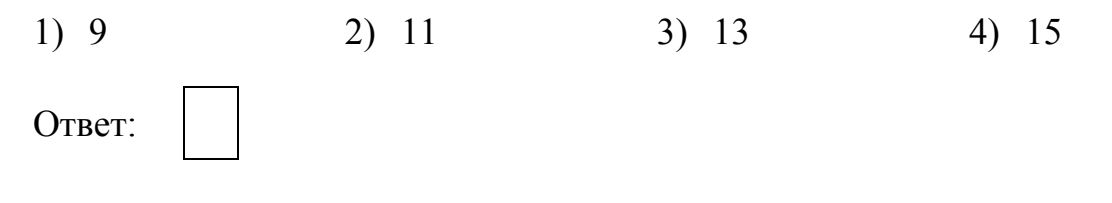

Какие из приведённых каталогов являются каталогами одного уровня?

- 
- 1) Фото, Спорт 3) Игры, Каникулы
- 2) Каникулы, Спорт 4) Зима 2010, Фото
- 

Ответ:

**4** 

**5** 

**6** 

Дан фрагмент электронной таблицы.

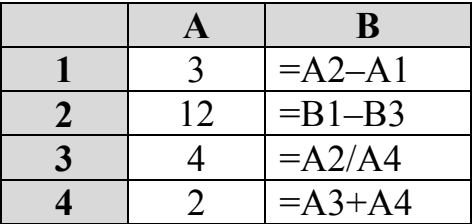

После выполнения вычислений была построена диаграмма по значениям диапазона ячеек B1:B4. Укажите адрес ячейки, соответствующий выделенной области на диаграмме.

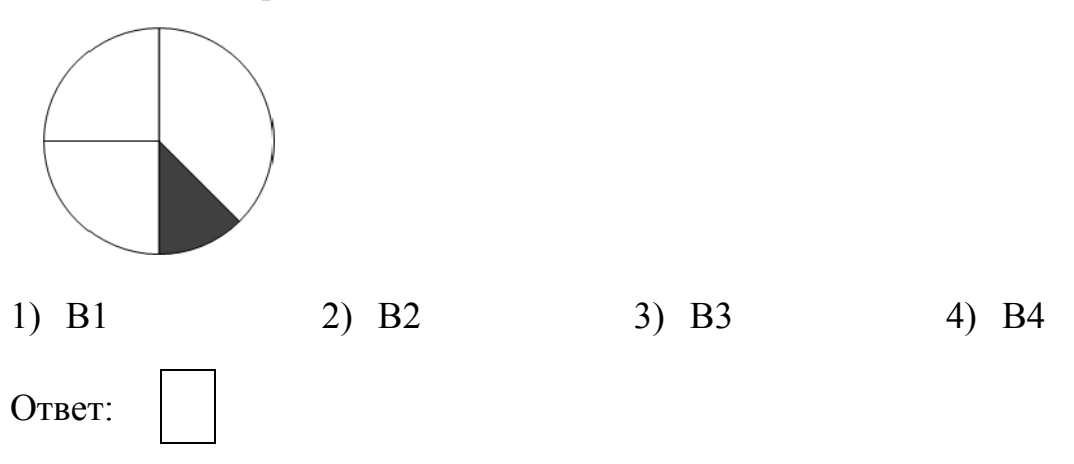

Исполнитель Черепашка перемещается на экране компьютера, оставляя след в виде линии. В каждый конкретный момент известно положение исполнителя и направление его движения. У исполнителя существуют две команды:

**Вперёд** *n*, где *n* – целое число, вызывающая передвижение Черепашки на *n* шагов в направлении движения.

**Направо** *m*, где *m* – целое число, вызывающая изменение направления движения на *m* градусов по часовой стрелке.

Запись Повтори *k* [Команда1 Команда2] означает, что последовательность команд в скобках повторится *k* раз.

Черепашке был дан для исполнения следующий алгоритм: Повтори 6 [Вперёд 5 Направо 30]

Какая фигура появится на экране?

- 1) Незамкнутая ломаная линия
- 2) Правильный треугольник
- 3) Правильный пятиугольник
- 4) Правильный шестиугольник

Ответ:

Ответом к заданиям 7-18 является число или последовательность символов (букв или цифр), которые следует записать в поле ответа в тексте работы.

От разведчика была получена следующая шифрованная радиограмма, переданная с использованием азбуки Морзе:

 $\bullet\bullet\!=\bullet\!=\bullet\bullet\bullet\!=\bullet\!=\!-\bullet\bullet\!=$ 

При передаче радиограммы было потеряно разбиение на буквы, но известно, что в радиограмме использовались только следующие буквы:

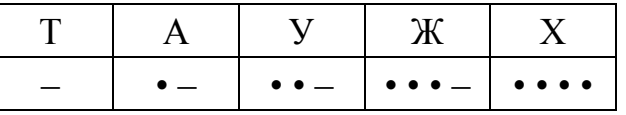

Определите текст радиограммы. В ответе укажите, сколько букв было в исходной радиограмме.

Ответ:

8

7

В программе « $\Rightarrow$ » обозначает оператор присваивания, знаки « $\Rightarrow$ », « $\Rightarrow$ », «\*» и «/» - соответственно операции сложения, вычитания, умножения и деления. Правила выполнения операций и порядок действий соответствуют правилам арифметики.

Определите значение переменной а после исполнения данного алгоритма.

a := 24  $b := 5 + a / 8$ 

 $a := a - b * 2$ 

В ответе укажите одно число — значение переменной **a**.

OTBeT:

Запишите значение переменной s, полученное в результате работы следующей программы. Текст программы приведён на трёх языках программирования.

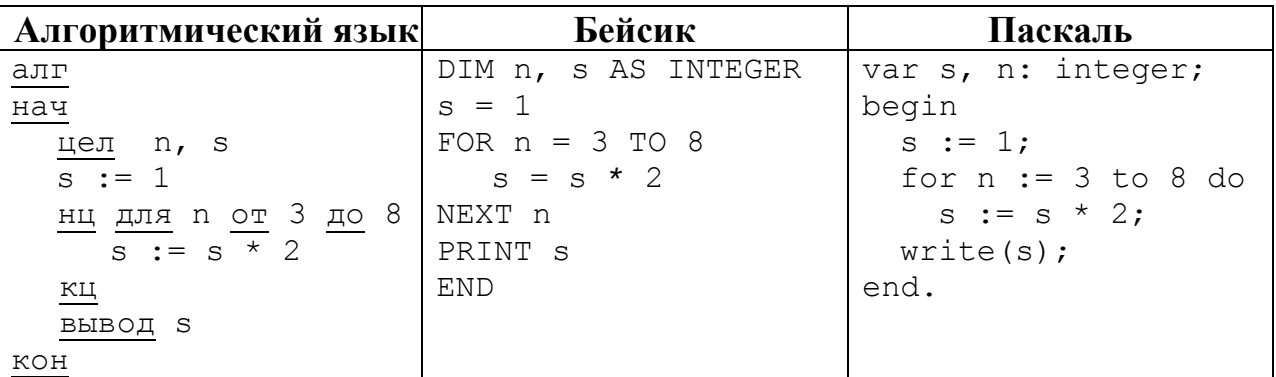

Ответ: <u>\_\_\_\_\_\_\_\_\_\_\_\_\_\_\_\_\_\_\_\_\_</u>

10

9

В таблице Dat хранятся данные о количестве учеников в классах (Dat[1] количество учеников в первом классе, Dat[2] - во втором и т. д.). Определите, что будет напечатано в результате работы следующей программы. Текст программы приведён на трёх языках программирования.

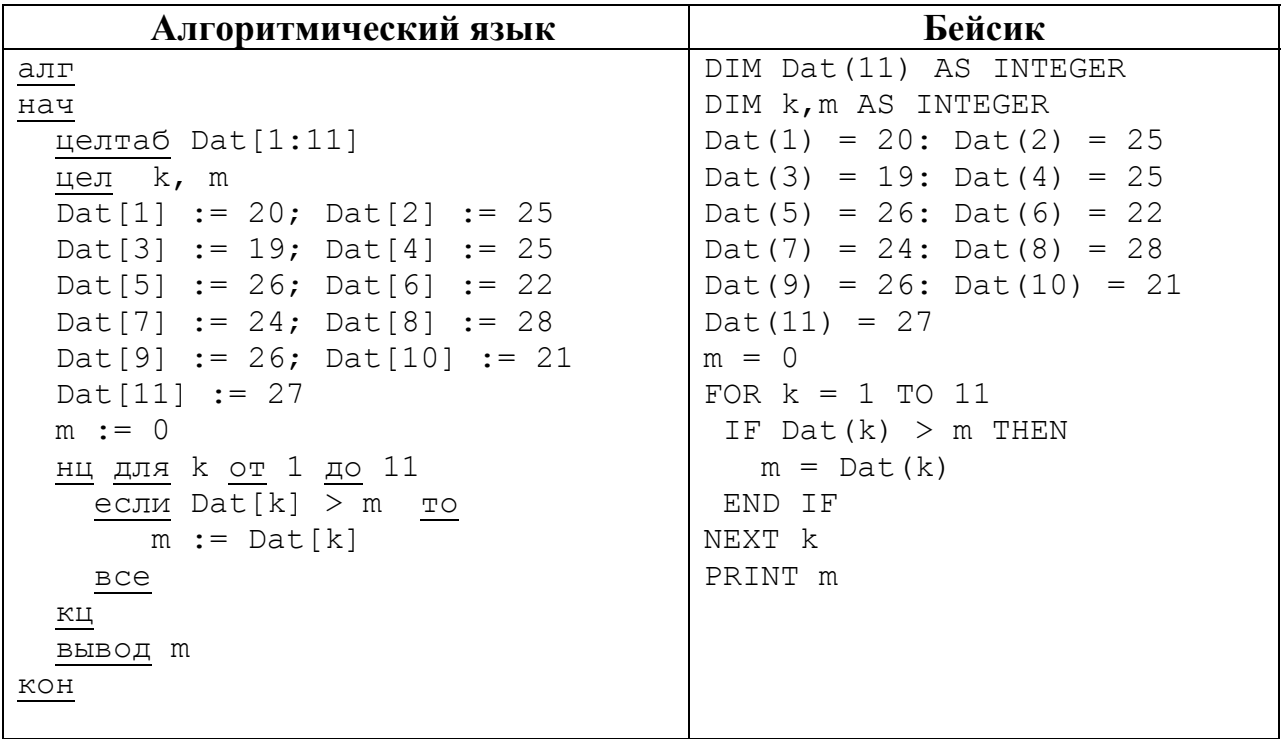

```
Паскаль
Var k, m: integer;
Dat: array[1..11] of integer;
Begin
 \text{ Dat}[1] := 20; \text{ Dat}[2] := 25;Dat[3] := 19; Dat[4] := 25;
  Dat[5] := 26; Dat[6] := 22;
  Dat[7] := 24; Dat[8] := 28;
 Dat[9] := 26; Dat[10] := 21;
  Dat[11] := 27;m := 0;for k := 1 to 11 do
    if \text{ Dat}[k] > m then
      m := \text{Det}[k];
  writeln(m)End.
```
11 На рисунке – схема дорог, связывающих города А, Б, В, Г, Д, Е, Ж, З, И, К и Л. По каждой дороге можно двигаться только в одном направлении, указанном стрелкой. Сколько существует различных путей из города А в город Л?

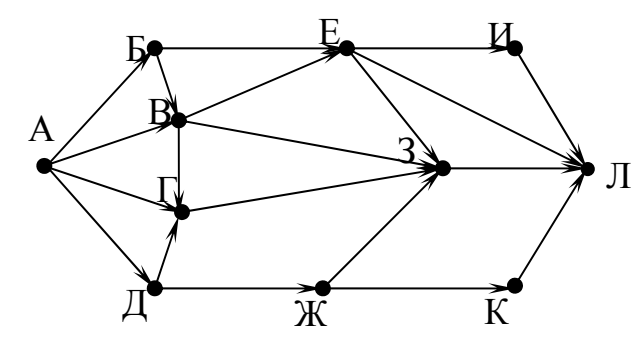

Ответ:

**12** 

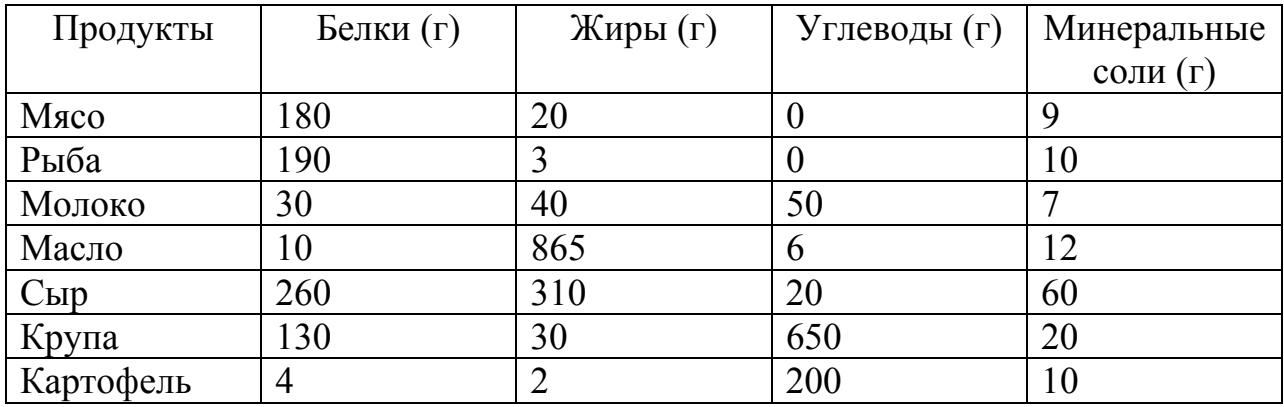

Ниже в табличной форме представлен фрагмент базы данных.

Сколько записей в данном фрагменте удовлетворяют условию **НЕ ((Углеводы (г) >= 200) ИЛИ (Жиры (г) >= 200))**?

В ответе укажите одно число – искомое количество записей.

Ответ: \_\_\_\_\_\_\_\_\_\_\_\_\_\_\_\_\_\_\_\_\_\_\_\_\_\_\_.

Некоторое число в двоичной системе счисления записывается как 11010010. Запишите это число в десятичной системе. **13** 

Ответ: \_\_\_\_\_\_\_\_\_\_\_\_\_\_\_\_\_\_\_\_\_\_\_\_\_\_\_.

У исполнителя Вычислитель две команды, которым присвоены номера:

# **1. умножь на 3**

# **2. прибавь 2**

**14** 

Первая из них увеличивает число на экране в 3 раза, вторая увеличивает его на 2.

Составьте алгоритм получения **из числа 3 числа 37,** содержащий не более 5 команд. В ответе запишите только номера команд.

*(Например, 12122 – это алгоритм:* 

*умножь на 3 прибавь 2 умножь на 3 прибавь 2 прибавь 2, который преобразует число 2 в число 28.)* Если таких алгоритмов более одного, то запишите любой из них.

Ответ:

Скорость передачи данных через ADSL-соединение равна  $2^{13}$  бит/с.

Передача файла через данное соединение заняла 2 минуты. Определите размер файла в Кбайт.

В ответе укажите одно число – размер файла в Кбайт. Единицы измерения писать не нужно.

 $O$ твет:

Автомат получает на вход пятизначное десятичное число. По полученному числу строится новое десятичное число по следующим правилам. **16** 

1. Вычисляются два числа – сумма первой, третьей и пятой цифр и сумма второй и четвёртой цифр заданного числа.

2. Полученные два числа записываются друг за другом в порядке невозрастания (без разделителей).

*Пример. Исходное число: 15177. Поразрядные суммы: 9, 12. Результат: 129.* 

Определите, сколько из приведённых ниже чисел могут получиться в результате работы автомата.

50 1510 150 1520 2015 1925 1015 215 2519

В ответе запишите только количество чисел.

Ответ:

**17** 

**15** 

Доступ к файлу **foto.jpg**, находящемуся на сервере **email.ru**, осуществляется по протоколу **http**. В таблице фрагменты адреса файла закодированы буквами от А до Ж. Запишите последовательность этих букв, кодирующую адрес указанного файла в сети Интернет.

А) foto

- Б) email
- В) .ru
- $\Gamma$ ) ://
- $<sub>Д</sub>$ ) http</sub>
- $E) /$
- $K$ ) .jpg

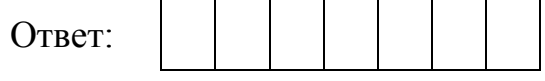

**18** 

В таблице приведены запросы к поисковому серверу. Для каждого запроса указан его код – буква от А до Г. Расположите коды запросов слева направо в порядке **убывания** количества страниц, которые нашёл поисковый сервер по каждому запросу. По всем запросам было найдено разное количество страниц.

Для обозначения логической операции «ИЛИ» в запросе используется символ «|», а для логической операции «И» – «&».

# **Код Запрос** А Красавица & Чудовище & сказка Б Красавица | Чудовище | сказка В Красавица & Чудовище Г Красавица | Чудовище

Ответ:

### **Часть 2**

*Задания этой части (19, 20) выполняются на компьютере. Результатом выполнения задания является отдельный файл (для одного задания – один файл). Формат файла, его имя и каталог для сохранения Вам сообщат организаторы работы.* 

*К заданию 19 скачайте архив с файлами по следующей ссылке: https://statgrad.org/delivery/file/1677/Файлы\_ИН9\_28042016/ Выберите один для выполнения задания.* 

**19** 

В электронную таблицу занесли результаты анонимного тестирования студентов. Ниже приведены первые строки получившейся таблицы.

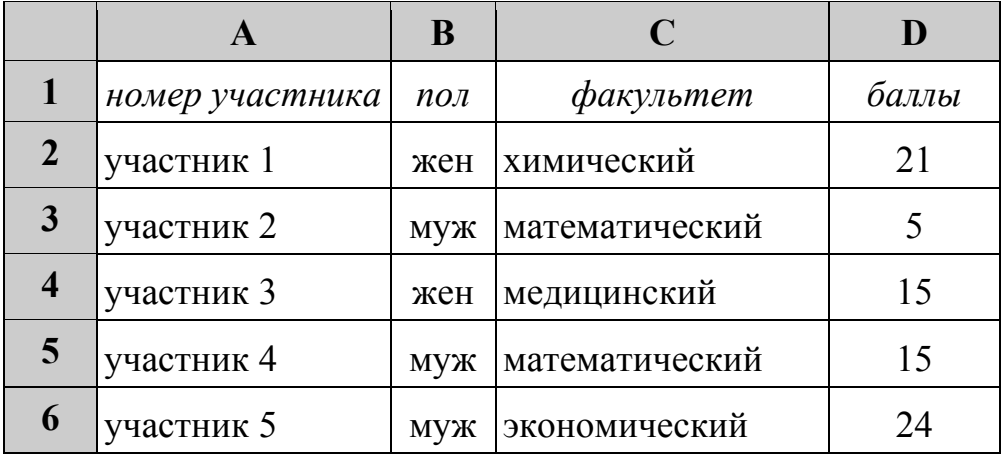

Информатика. 9 класс. Вариант ИН90502 10

В столбце A указан номер участника; в столбце B – пол; в столбце C – один из четырёх факультетов: математический, медицинский, химический, экономический; в столбце D – количество набранных баллов (от 5 до 25).

Всего в электронную таблицу были занесены данные по 1000 участникам. Порядок записей в таблице произвольный.

# *Выполните задание.*

Откройте файл с данной электронной таблицей (расположение файла Вам сообщат организаторы работы). На основании данных, содержащихся в этой таблице, ответьте на два вопроса.

- 1. Сколько участников набрали более 20 баллов? Ответ на этот вопрос запишите в ячейку G2 таблицы.
- 2. На сколько баллов отличается средний балл студентов экономического факультета от общего среднего балла? Ответ на этот вопрос с точностью до двух знаков после запятой запишите в ячейку G3 таблицы.

Полученную таблицу необходимо сохранить под именем, указанным организаторами работы.

*Выберите ОДНО из предложенных ниже заданий: 20.1 или 20.2.*

Исполнитель Робот умеет перемещаться по лабиринту, начерченному на плоскости, разбитой на клетки. Между соседними (по сторонам) клетками может стоять стена, через которую Робот пройти не может. **20.1** 

У Робота есть девять команд. Четыре команды – это команды-приказы:

### **вверх вниз влево вправо**

При выполнении любой из этих команд Робот перемещается на одну клетку соответственно: вверх ↑, вниз ↓, влево ←, вправо →. Если Робот получит команду передвижения сквозь стену, то он разрушится.

Также у Робота есть команда **закрасить**, при которой закрашивается клетка, в которой Робот находится в настоящий момент.

Ещё четыре команды – это команды проверки условий. Эти команды проверяют, свободен ли путь для Робота в каждом из четырёх возможных направлений:

# **сверху свободно снизу свободно слева свободно справа свободно**

Эти команды можно использовать вместе с условием «**eсли**», имеющим следующий вид:

**если** *условие* **то**

*последовательность команд*

### **все**

Здесь *условие* – одна из команд проверки условия.

<sup>©</sup> СтатГрад 2015−2016 уч. г. Публикация в Интернете или печатных изданиях без письменного согласия СтатГрад запрещена

Информатика. 9 класс. Вариант ИН90502 11

*Последовательность команд* – это одна или несколько любых командприказов.

Например, для передвижения на одну клетку вправо, если справа нет стенки, и закрашивания клетки можно использовать такой алгоритм:

# **если справа свободно то**

### **вправо**

### **закрасить**

# **все**

В одном условии можно использовать несколько команд проверки условий, применяя логические связки **и**, **или**, **не**, например:

# **если (справа свободно) и (не снизу свободно) то**

# **вправо**

# **все**

Для повторения последовательности команд можно использовать цикл «**пока**», имеющий следующий вид:

**нц пока** *условие*

*последовательность команд*

# **кц**

Например, для движения вправо, пока это возможно, можно использовать следующий алгоритм:

**нц пока справа свободно**

**вправо**

**кц**

# *Выполните задание.*

На бесконечном поле есть горизонтальная и вертикальная стены. Правый конец горизонтальной стены соединён с верхним концом вертикальной стены. **Длины стен неизвестны.** В каждой стене есть ровно один проход, точное место прохода и его ширина неизвестны. Робот находится в клетке, расположенной непосредственно под горизонтальной стеной у её левого конца.

На рисунке указан один из возможных способов расположения стен и Робота (Робот обозначен буквой «Р»).

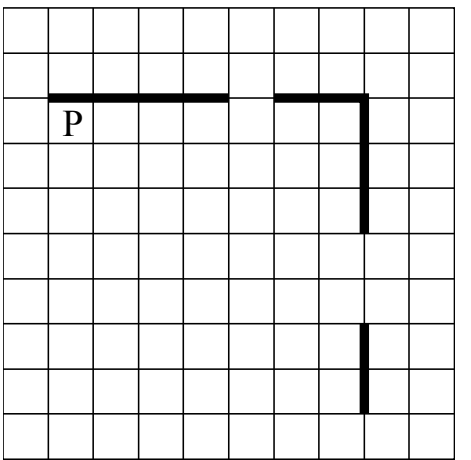

Напишите для Робота алгоритм, закрашивающий все клетки, расположенные непосредственно ниже горизонтальной стены и левее вертикальной стены. Проходы должны остаться незакрашенными. Робот должен закрасить только клетки, удовлетворяющие данному условию. Например, для приведённого выше рисунка Робот должен закрасить следующие клетки (см. рисунок).

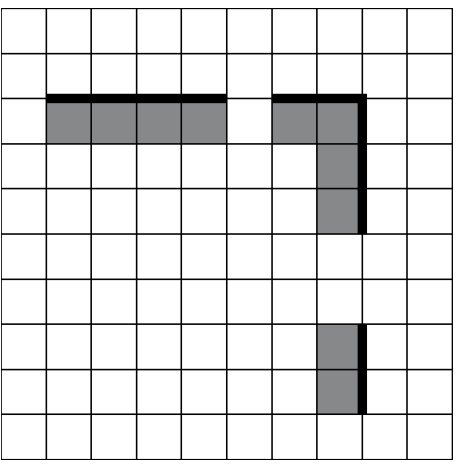

При исполнении алгоритма Робот не должен разрушиться, выполнение алгоритма должно завершиться. Конечное расположение Робота может быть произвольным.

Алгоритм должен решать задачу для любого допустимого расположения стен и любого расположения и размера проходов внутри стен.

Алгоритм может быть выполнен в среде формального исполнителя или записан в текстовом редакторе.

Сохраните алгоритм в текстовом файле. Название файла и каталог для сохранения Вам сообщат организаторы работы.

Напишите программу, которая в последовательности натуральных чисел определяет количество двузначных чисел, кратных 8. Программа получает на вход натуральные числа, количество введённых чисел неизвестно, последовательность чисел заканчивается числом 0 (0 – признак окончания ввода, не входит в последовательность). **20.2** 

Количество чисел не превышает 1000. Введённые числа не превышают 30 000.

Программа должна вывести одно число: количество двузначных чисел, кратных 8.

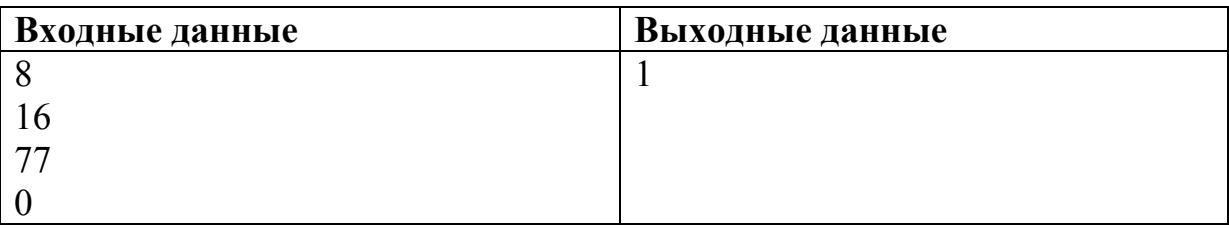

# **Пример работы программы:**